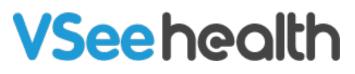

Knowledgebase > VSee Messenger (Providers and Patients) > Flip your Video Image (Mirroring)

Flip your Video Image (Mirroring)

- 2024-09-16 - VSee Messenger (Providers and Patients)

Flipping your video is helpful when hand-signing or showing documents. With VSee, you can change the mirror setting of your video during a call. To change this setting, follow the steps below:

- 1. Open and Log In to VSee Messenger
- 2. Click on your Initials.
- 3. Select Open my video.

| VSe      | e                                      |                              | _ |   | $\times$ |
|----------|----------------------------------------|------------------------------|---|---|----------|
| F        | ď                                      | • Test Call<br>demo@vsee.com |   | ₽ |          |
| <b>F</b> | Online                                 |                              |   |   |          |
|          | <ul> <li>Busy</li> <li>Hide</li> </ul> |                              |   |   |          |
| Ð        | My Account                             |                              |   |   |          |
| \$       | U Logout                               |                              |   |   |          |
|          |                                        |                              |   |   |          |
|          |                                        |                              |   |   |          |
|          |                                        |                              |   |   |          |
|          |                                        |                              |   |   |          |
|          |                                        | Type your messages here      |   |   |          |

The video call window will then open.

- 4. Click on the **Arrow down** button beside the camera button.
- 5. Hover to Video Settings.
- 6. Put a check on your preferred mirroring option.

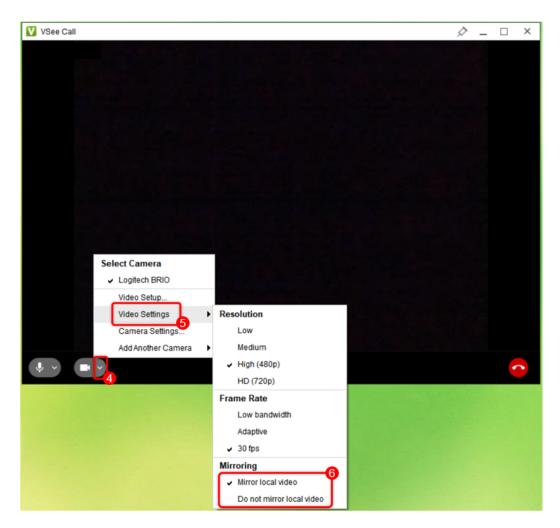

Note: You may also do this during an ongoing call.

**Mirror local video** - Select when showing documents during the video call.

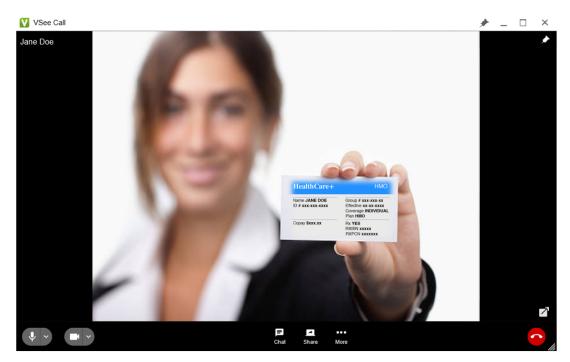

**Do not mirror local video** - Movements are opposite of what you would see in a mirror.

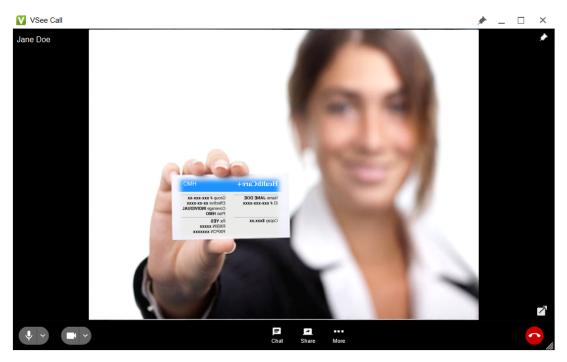

Scope and Limitations:

• This feature is currently not supported on mobile devices.

Related Articles:

• <u>Audio, Video and General Settings - Knowledgebase / VSee</u> <u>Messenger (Providers and Patients) - VSee Helpdesk</u>

If you have any questions, please contact us at <u>help@vsee.com</u>

| Tags        |  |  |
|-------------|--|--|
| Flip Camera |  |  |
| Flip Video  |  |  |
| Mirroring   |  |  |